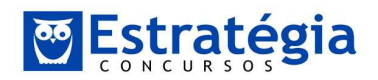

## **DICAS PARA CÁLCULOS MAIS RÁPIDOS – ARTIGO 06**

 Este é o 6º artigo da série de dicas para facilitar / agilizar os cálculos matemáticos envolvidos em questões de Raciocínio Lógico, Matemática, Matemática Financeira ou Estatística. Não deixe de acompanhar as próximas postagens, sempre às segundas-feiras. Veja também as anteriores no endereço:

https://www.estrategiaconcursos.com.br/blog/author/arthurlimaestrategiaconcursos-com-br/

## **DICA 17 – Dividir ou multiplicar por potências de 10**

Esta deveria ser uma das primeiras dicas, até porque já a utilizamos em alguns cálculos efetuados nos artigos anteriores. De qualquer forma, vale a pena reforçar como devemos trabalhar com potências de 10, ou seja: 10, 100, 1.000, 10.000 etc.

 Quando multiplicamos um número por uma potência de 10, devemos deslocar a vírgula para a direita, tantas casas quantos forem os zeros (0) presentes na potência. Para você entender melhor, vamos fazer:

## 18,4597 x 1.000

 Como 1.000 tem 3 zeros, devemos deslocar a vírgula do número 18,4597 exatamente 3 casas para a direita, ficando com:

## 18459,7

 Este é o resultado da operação. Para treinar mais um pouco, vamos fazer: 23,47 x 10.000

 Veja que devemos deslocar a vírgula de 23,47 exatamente 4 casas para a direita, pois 10.000 possui 4 zeros. Assim, ficamos com:

# 234700,0 ou simplesmente 234700

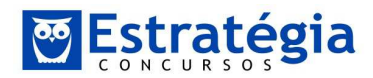

 Neste último exemplo, observe que o 23,47 possuía apenas 2 casas decimais. Como precisávamos deslocar 4 casas para a direita, foi preciso escrever mais duas casas decimais. Para isso, basta observar que:

$$
23,47 = 23,4700
$$

 Para dividir um número por uma potência de 10, a regra é bem similar. Basta, neste caso, deslocar a vírgula para a ESQUERDA, tantas casas quanto forem os zeros presentes na potência de 10. Exemplificando:

$$
\frac{23,47}{100} =
$$
  
0,2347

 Note que nós deslocamos a vírgula do 23,47 exatamente 2 casas para a esquerda, pois o número 100 possui 2 zeros. Vamos trabalhar mais um exemplo: 58,368 x 0,0001

Inicialmente, observe que:

$$
0,0001 = \frac{1}{10.000}
$$

Assim,

$$
58,368 \times 0,0001 =
$$

$$
58,368 \times \frac{1}{10.000} =
$$

$$
\frac{58,368}{10.000} =
$$

$$
0,0058368
$$

 Repare que, ao dividir 58,368 por 10.000, precisávamos deslocar a vírgula 4 casas para a esquerda. Como o 58,368 possuía apenas 2 casas à esquerda da vírgula, foi preciso lembrar que:

$$
58,368 = 0058,368
$$

Assim, ao deslocar a vírgula 4 casas decimais para a esquerda, ficamos com:

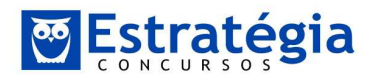

0,0058368

## **DICA 18 – use arredondamentos para obter resultados aproximados**

 É muito interessante você se habituar a utilizar arredondamentos para chegar mais rapidamente aos resultados das questões. É importante, entretanto, saber fazer arredondamentos para evitar chegar a resultados incorretos.

 Para começar, vamos conhecer os conceitos de truncamento e de arredondamento. Observe os números:

> 57,28 3,57

 O truncamento consiste em definir o número de casas decimais que queremos trabalhar, e simplesmente "ignorar" as demais. Por exemplo, se decidirmos truncar os números na 1ª casa decimal, ficamos com:

# 57,2 3,5

 Veja que no truncamento não há qualquer critério além do número de casas decimais. Já o arredondamento consiste na adoção de critérios para fazer a substituição dos números. Vamos conhecer o arredondamento para baixo, para cima, e para o valor mais próximo. Suponha que pretendemos deixar os números 57,28 e 3,57 com apenas 1 casa decimal (assim como fizemos no truncamento), mas vamos utilizar o critério de arredondamento para cima. Neste caso, ficamos com:

> 57,3 3,6

 Veja que nós simplesmente buscamos o número, com apenas 1 casa decimal, que estava logo acima dos valores originais (57,28 e 3,57). Outra opção seria arredondar, com 1 casa decimal, para baixo:

57,2

3,5

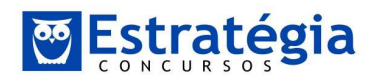

 Por fim, podemos arredondar para o valor mais próximo. Como exemplo, vamos trabalhar com os números 3,57 e 3,53. Neste caso, se queremos arredondar esses números, com 1 casa decimal, segundo o critério do valor mais próximo, ficamos com:

$$
3,57 \rightarrow 3,6
$$

$$
3,53 \rightarrow 3,5
$$

 Veja que, neste caso, um número foi arredondado para cima e o outro para baixo, de acordo com a proximidade entre os números originais (3,57 e 3,53) e os números com 1 casa decimal ao redor deles (3,5 e 3,6).

Entre o truncamento e o arredondamento, eu sugiro que você sempre utilize o arredondamento. Isso porque, ao arredondar, nós utilizamos um critério fixo, que nos permitirá efetuar algumas interpretações em relação ao resultado obtido.

 Para começar a tratar sobre essas interpretações que devemos fazer em relação aos arredondamentos, observe a seguinte fração:

$$
\frac{70}{3,57}
$$

 O resultado exato desta divisão acima é 19,6078 (truncando na 4ª casa decimal). Veja que o 3,57 está no denominador. Arredondando-o para baixo (com 1 casa decimal), fica fácil resolver, de maneira aproximada, este cálculo:

$$
\frac{70}{3,5} = \frac{70}{7/2} = 70 \times \frac{2}{7} = 10 \times 2 = 20
$$

 Veja que o resultado obtido (20) é ligeiramente superior ao resultado exato (19,6078). Por que isso ocorreu? Porque nós arredondamos para baixo um número que estava no denominador da fração. Com isso, diminuímos o denominador, e naturalmente o resultado da divisão fica maior.

Agora, suponha que pretendemos fazer:

$$
\frac{3,63}{12}
$$

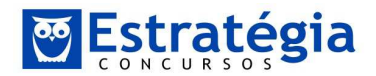

 O resultado exato desta divisão é 0,3025. Um jeito fácil de se fazer o cálculo manual consiste em arredondar o numerador 3,63 para baixo, com 1 casa decimal:

$$
\frac{3,6}{12} = \frac{36}{12} \times \frac{1}{10} = 3 \times \frac{1}{10} = 0,3
$$

 Veja que o resultado obtido (0,3) foi ligeiramente inferior ao resultado exato (0,3025). Por que isso ocorreu? Porque dessa vez nós arredondamos para baixo um número que estava no numerador da fração. Com isso, naturalmente o resultado da divisão será menor!

 Esses mesmos efeitos podem ser observados em operações de soma e de subtração. Por exemplo,

$$
3,635 + 4,482
$$

 Se arredondarmos eses números para baixo, com 1 casa decimal, ficamos com uma conta bem simples:

$$
3,6 + 4,4 = 8
$$

 Este resultado (8) é ligeiramente inferior ao cálculo exato (8,117), pois nós arredondamos para baixo números que estavam sendo somados.

Agora veja a subtração:

$$
12,6 - 8,573
$$

 Poderíamos arredondar o segundo número para baixo (com 1 casa decimal), ficando com:

$$
12,6 - 8,5 = 4,1
$$

 Alternativamente, poderíamos arredondar o segundo número para cima, ficando com:

$$
12,6 - 8,6 = 4
$$

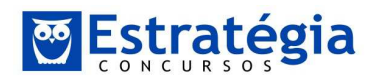

 Ambos são resultados aproximados, visto que o valor exato seria 4,027. Entretanto, você precisa observar o efeito de cada arredondamento. No primeiro caso, obtivemos um valor ligeiramente maior, porque subtraimos um número menor (8,5). Já no segundo caso obtivemos um valor ligeiramente menor, porque subtraimos um número maior (8,6).

 Preste bem atenção nesses efeitos do arredondamento. É importante tê-los em mente, pois eles serão essenciais para você interpretar o resultado de um cálculo arredondado que você fizer para resolver uma questão de prova.

 Para começarmos a trabalhar esta interpretação, suponha que você pretenda fazer a multiplicação abaixo para chegar no resultado da sua questão de prova:

57,28 x 3,57

 Você pode fazer o cálculo exato, obtendo:  $57,28 \times 3,57 = 204,4896$ 

 Por outro lado, você pode arredondar os números para cima, com 1 casa decimal, ficando com:

$$
57,28 \rightarrow 57,3
$$

$$
3,57 \rightarrow 3,6
$$

Este já é um cálculo um pouco mais rápido, cujo resultado é:

 $57,3 \times 3,6 = 206,28$ 

 Veja que obtivemos um resultado ligeiramente superior ao exato (204,4896). Isso era esperado, afinal nós arredondamos os dois números da multiplicação para cima.

 Dependendo da situação (falaremos sobre isso logo adiante), você pode "abusar" um pouco mais do arredondamento, ficando com:

$$
57,28 \rightarrow 57
$$

$$
3,57 \rightarrow 3,5 = \frac{7}{2}
$$

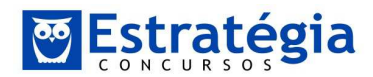

 Note que arredondamos os dois números para baixo, porém com números de casas decimais distintos (nenhuma no primeiro, e 1 no segundo). Fizemos isso simplesmente porque era mais conveniente. Este cálculo é significativamente mais rápido:

$$
57 \times \frac{7}{2} = \frac{399}{2} = 199,5
$$

 Veja que este último resultado destoou mais do valor exato (204,4896). Veja ainda que este resultado foi menor que o exato, o que também era esperado, pois nós arredondamos para baixo os dois números da multiplicação.

 A grande pergunta é: quando podemos utilizar cada um desses arredondamentos?

 Não conheço uma "receita de bolo" para isso. De qualquer forma, o primeiro ponto que você deve analisar é a distância entre as alternativas de resposta. Imagine que as alternativas de resposta dessa questão eram:

> a) 170,25 b) 182,32 c) 204,49 d) 221,45 e) 243,21

 Veja que as alternativas estão bem espaçadas entre si. Neste caso, podemos "abusar" um pouco mais dos arredondamentos, fazendo o cálculo mais rápido:

$$
57 \times \frac{7}{2} = \frac{399}{2} = 199,5
$$

 Como nós sabemos que fizemos um arredondamento para baixo, encontramos um valor que deve ser ligeiramente menor que o exato. Assim, esperamos que a alternativa de resposta correta esteja logo acima deste valor. No caso, poderíamos marcar a alternativa C com alguma tranquilidade.

Agora suponha que as alternativas de resposta fossem:

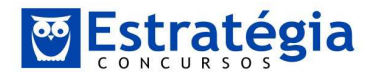

a) 198,25 b) 201,32 c) 204,49 d) 208,45 e) 210,21

 Aqui as alternativas de resposta estão mais próximas entre si. Se fizéssemos o cálculo mais arredondado, obtendo o valor 199,5, ficaríamos em dúvida entre as alternativas B e C (e talvez até D). Assim, vale a pena sermos um pouco mais prudentes, e fazer apenas o arredondamento para cima, com 1 casa decimal em ambos os números:

 $57,3 \times 3,6 = 206,28$ 

 Como sabemos que a resposta correta está ligeiramente abaixo deste valor (pois fizemos um arredondamento para cima nessa multiplicação), poderíamos marcar a letra C com alguma tranquilidade.

 No próximo encontro vamos aprofundar esse estudo sobre o uso de arredondamentos na resolução de questões, ok? Trabalharemos alguns casos concretos, para você ganhar um pouco mais de prática e segurança neste processo!

 Fico por aqui. Conheça meus cursos disponíveis em: https://www.estrategiaconcursos.com.br/cursosPorProfessor/arthur-lima-3215/

Até o próximo artigo! Prof. Arthur Lima (arthurlima@estrategiaconcursos.com.br)